# **Stage three: #36 Remove deprecated [►] items [◄]**

Remove [►] items (elements, attributes, entities, and grammar files) [◄] that have been designated as deprecated, "reserved for future use," or defined by mistake and retained only to maintain backwards compatibility

## **Champion**

Kristen James Eberlein, Eberlein Consulting LLC

# **Tracking information**

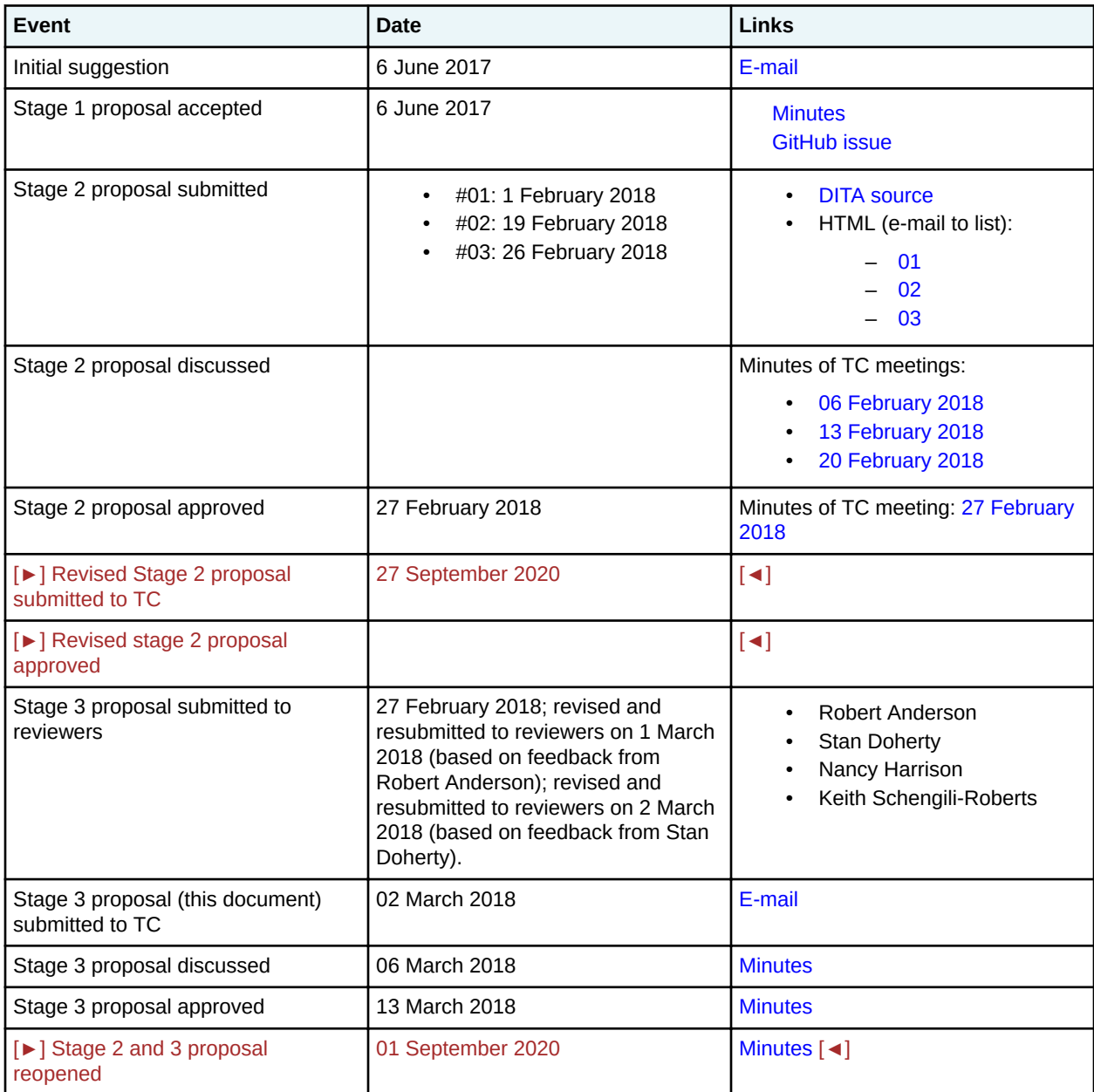

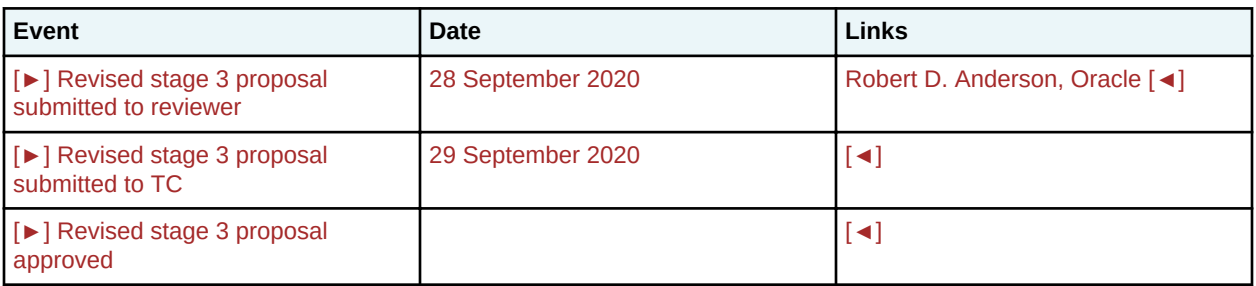

## **Approved technical requirements**

Modify the grammar files and documentation to remove [►] items (elements, attributes, grammar files, and entities) [◄] that have been designated as deprecated, "reserved for future use," or defined by mistake and retained only to maintain backwards compatibility.

[►] See the stage two proposal for a complete list of items to be removed. [◄]

## **Dependencies or interrelated proposals**

None

# **[►] Removed grammar files [◄]**

```
[►] The following files must be removed [◄]
```
## **DTDs**

 $[\blacktriangleright]$ 

- glossary.dtd
- glossary.ent
- glossary.mod

 $\lceil \blacktriangleleft \rceil$ 

## **RNG**

 $[\blacktriangleright]$ 

- glossary.rng
- glossaryMod.rng

 $\lceil \blacktriangleleft \rceil$ 

## **Modified grammar files**

The following files must be modified:

## **DTDs**

- commonElements.mod
- map.mod
- mapGroup.mod
- topic.mod

#### **RNG**

• commonElementsMod.rng

- mapMod.rng
- mapGroupMod.rng
- topicMod.rng

In the content below, the following conventions are used:

- Bold is used to indicate code to be added, for example, **addition**.
- Line-through and red text is used to indicate code to be removed, for example, removal.
- Ellipses (…) indicate where code is snipped for brevity.

#### **Figure 1: Removing <br/>boolean>**

```
commonElements.mod
```

```
<!ENTITY % basic.ph
                   "%boolean;
                     %cite; |
                    %keyword; |
\text{gph}; \text{gph}; \text{h}\frac{1}{3} \frac{1}{3} \frac{1}{3} \frac{1}{3} \frac{1}{3} \frac{1}{3} \frac{1}{3} \frac{1}{3} \frac{1}{3} \frac{1}{3} \frac{1}{3} \frac{1}{3} \frac{1}{3} \frac{1}{3} \frac{1}{3} \frac{1}{3} \frac{1}{3} \frac{1}{3} \frac{1}{3} \frac{1}{3} \frac{1}{3} \frac{1}{3}  %term; |
                     %text; |
                     %tm; |
                     %xref; |
                     %state;"
>
...
<!ENTITY % basic.ph.noxref.nocite
                   "%boolean;
                     %keyword; |
                    %ph; |
                    \sqrt[8]{q}; |
                     %term; |
                     %text; |
                     %tm; |
                     %state;"
\,>...
<!ENTITY % basic.ph.notm
                    "*boolean
                     %cite; |
                     %keyword; |
                    \varepsilonph; |
                    \frac{1}{6} g; \frac{1}{2} %term; |
                     %text; |
                     %xref; |
                     %state;"
>
                                  LONG NAME: Boolean (deprecated)
<!ENTITY % boolean.content
 "EMPTY"
\Rightarrow<!ENTITY % boolean.attributes
                    "state
 (no |
                                      yes + -dita-use-conref-target)
                                                    #REQUIRED
                     %univ-atts;
                       utputclass
                                    CDATA
                                                    #IMPLIED"
>
<!ELEMENT boolean %boolean.content;>
<!ATTLIST boolean %boolean.attributes;>
```
...<br><del><!ATTLIST boolean</del> %global-atts; class CDATA "- topic/boolean "

#### **Figure 2: Removing <br/>boolean>**

```
commonElementsMod.rng
```

```
 <div>
    <a:documentation>ELEMENT TYPE NAME PATTERNS</a:documentation>
 ...
     <define name="boolean">
        <ref name="boolean.element"/>
    </define>
 ...
<define name="basic.ph">
         <choice>
           <ref name="boolean"/>
           <ref name="cite"/>
          <ref name="keyword"/>
          <ref name="ph"/>
          \langleref name="q"/>
           <ref name="term"/>
           <ref name="text" dita:since="1.3"/>
          <ref name="tm"/>
          <ref name="xref"/>
           <ref name="state"/>
         </choice>
       </define>
...
<define name="basic.ph.noxref.nocite" dita:since="1.3">
        <choice>
 <ref name="boolean"/>
 <ref name="keyword"/>
          \langleref name="ph"/>
          \langle \text{ref name} = "q" / \rangle <ref name="term"/>
          <ref name="text" dita:since="1.3"/>
           <ref name="tm"/>
          <ref name="state"/>
         </choice>
      </define>
...
<define name="basic.ph.notm">
         <choice>
 <ref name="boolean"/>
 <ref name="cite"/>
          <ref name="keyword"/>
           <ref name="ph"/>
          <ref name="q"/>
          <ref name="term"/>
 <ref name="text" dita:since="1.3"/>
 <ref name="xref"/>
           <ref name="state"/>
         </choice>
       </define>
...
\leftrightarrowecated(<a href="mailto:4.1em/3">4.1em/3</a> <define name="boolean.content">
           <empty/>
         </define>
         <define name="boolean.attributes">
         <attribute name="state">
            <choice>
              \leftrightarrowvalue\rightarrowno
          <value>yes</value>
                                 conref-target</value>
————————</ehoice>
 </attribute>
         <ref name="univ-atts"/>
           <optional>
            <attribute name="outputclass"/>
```
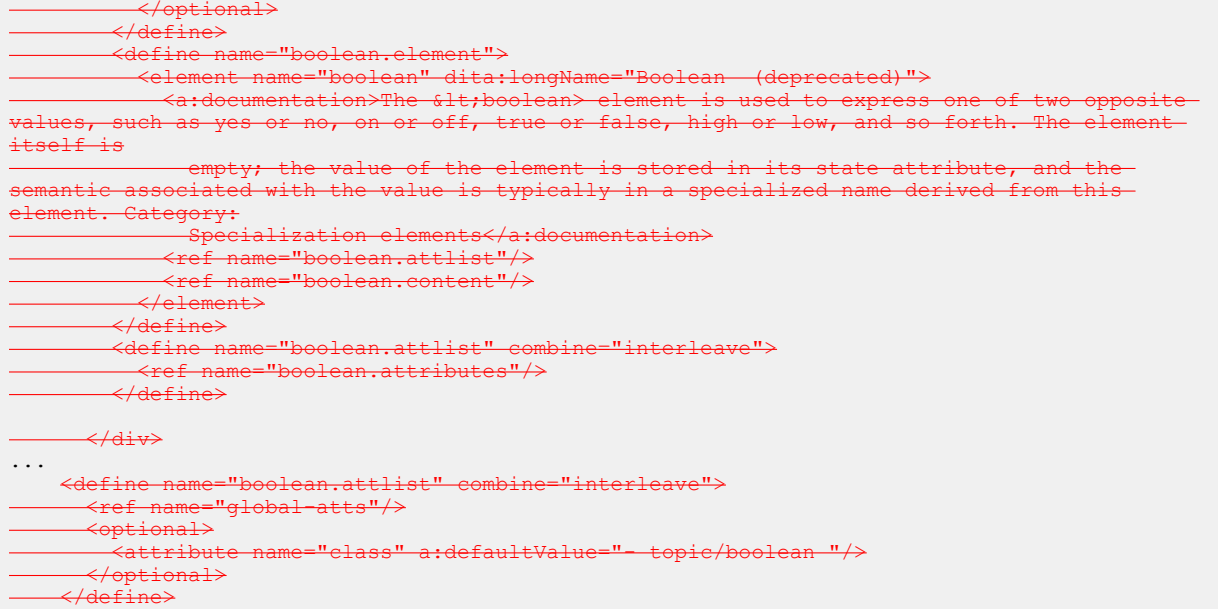

#### **Figure 3: Removing <indextermref>**

```
commonElements.mod
```
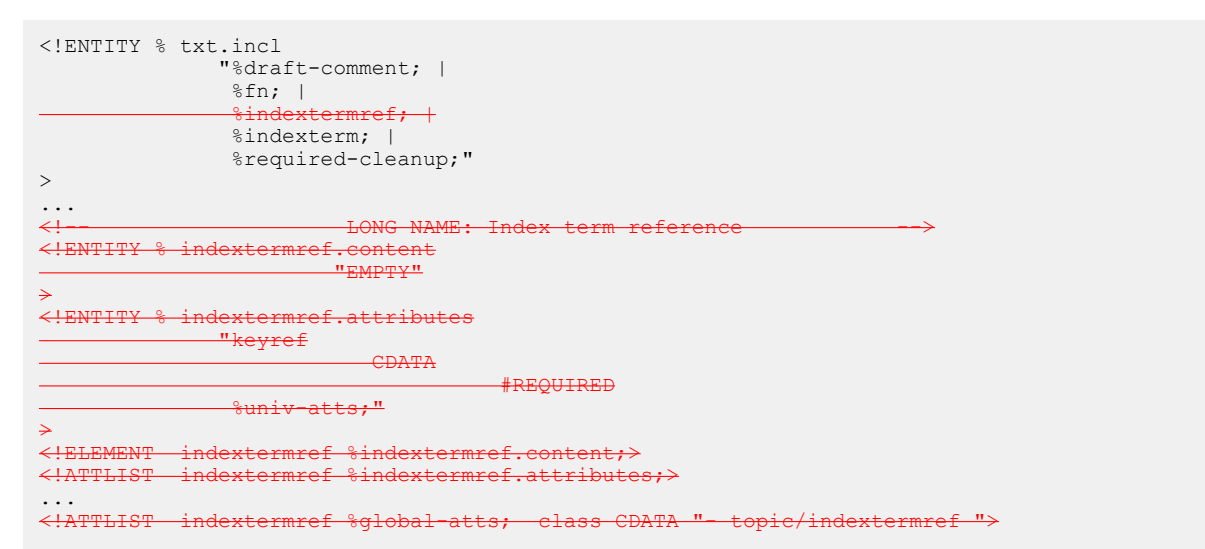

### **Figure 4: Removing <indextermref>**

commonElementsMod.rng

```
 <div>
     <a:documentation>ELEMENT TYPE NAME PATTERNS</a:documentation>
   .<br><<del>defi</del>
 <define name="indextermref">
 <ref name="indextermref.element"/>
    </define>
 ...
<define name="txt.incl">
        <a:documentation>Inclusions: defined sets that can be added into appropriate models</
a:documentation>
        <choice>
        <ref name="draft-comment"/>
```
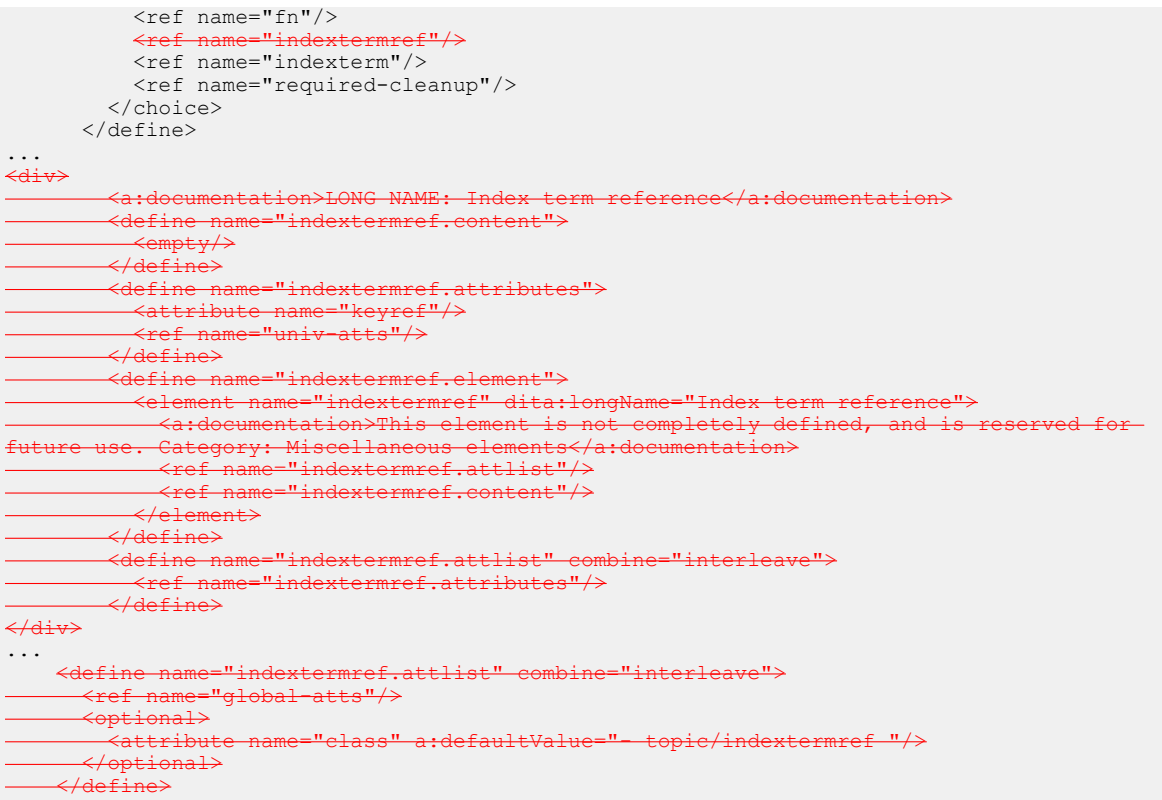

# **Figure 5: Removing @alt and @longdescref on <image>**

#### commonElements.mod

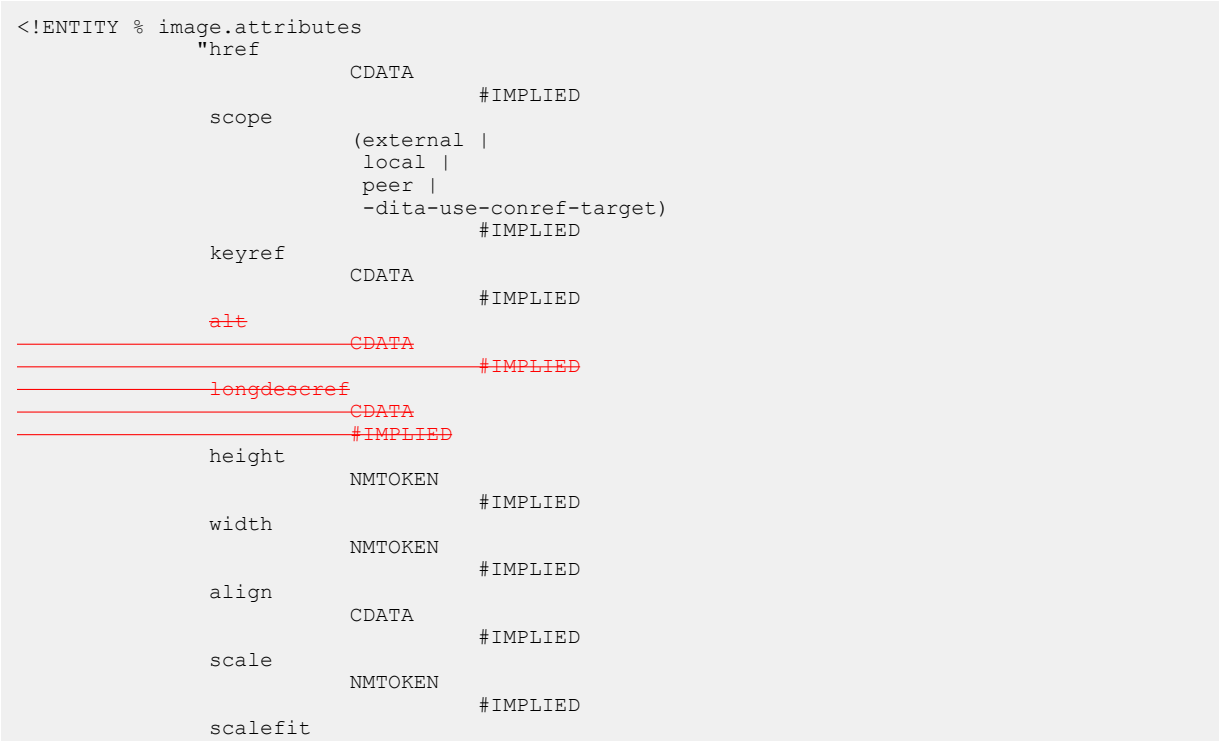

```
 (yes |
                                \overline{no} |
                                 -dita-use-conref-target)
                                            #IMPLIED
                  placement
                                (break |
                                 inline |
                                 -dita-use-conref-target)
                                           'inline'
                   %univ-atts;
                  outputclass
                                CDATA
                                            #IMPLIED"
\,>
```

```
Figure 6: Removing @alt and @longdescref on <image>
```

```
commonElementsMod.rng
```

```
 <define name="image.attributes">
          <optional>
             <attribute name="href"/>
           </optional>
          <optional>
             <attribute name="scope">
               <choice>
                <value>external</value>
                <value>local</value>
                <value>peer</value>
                 <value>-dita-use-conref-target</value>
               </choice>
             </attribute>
           </optional>
           <optional>
             <attribute name="keyref"/>
           </optional>
          <optional>
              <attribute name="alt"/>
          </optional>
          <mark>≺optional></mark><br>─ ≺attribut
                              -"<del>longdescref"/></del>
            </optional>
          <optional>
             <attribute name="height">
              <data type="NMTOKEN"/>
             </attribute>
          </optional>
          <optional>
             <attribute name="width">
               <data type="NMTOKEN"/>
             </attribute>
          </optional>
          <optional>
             <attribute name="align"/>
           </optional>
          <optional>
             <attribute name="scale">
               <data type="NMTOKEN"/>
             </attribute>
           </optional>
          <optional>
             <attribute name="scalefit">
               <choice>
                <value>yes</value>
                 <value>no</value>
                 <value>-dita-use-conref-target</value>
               </choice>
             </attribute>
           </optional>
          <optional>
             <attribute name="placement" a:defaultValue="inline">
               <choice>
```

```
 <value>break</value>
         <value>inline</value>
         <value>-dita-use-conref-target</value>
       </choice>
     </attribute>
   </optional>
   <optional>
     <attribute name="format" dita:since="1.3 errata 02"/>
   </optional>
   <ref name="univ-atts"/>
   <optional>
     <attribute name="outputclass"/>
   </optional>
 </define>
```
**Figure 7: Removing @chunk="to-navigation"**

No changes are needed to the grammar files.

**Figure 8: Removing @collection-type="tree" on <linkpool> and <linklist>**

The only changes required are to the DTDs.

```
topic.mod
```

```
<!ENTITY % linklist.attributes
                "collection-type
                            (choice |
                             family |
                            sequence |
                             unordered |
                            -dita-use-conref-target+ tree)
                                       #IMPLIED
                duplicates
                            (no |
                             yes |
                             -dita-use-conref-target)
                                      #IMPLIED
                mapkeyref
                            CDATA
                                      #IMPLIED
                %relational-atts;
                %univ-atts;
                spectitle
                            CDATA
                                      #IMPLIED
                outputclass
                            CDATA
                                      #IMPLIED"
\,><!ENTITY % linkpool.attributes
                "collection-type
                            (choice |
                             family |
                             sequence |
                             unordered |
                            -dita-use-conref-targe+ tree)
                                      #IMPLIED
                duplicates
                            (no |
                             yes |
                             -dita-use-conref-target)
                                      #IMPLIED
                mapkeyref
                            CDATA
                                      #IMPLIED
                %relational-atts;
                %univ-atts;
```

```
outputclass
CDATA COMPANY CONTR
                        #IMPLIED"
>
```
**Figure 9: Removing @collection-type on <reltable> and <relcolspec>**

map.mod

```
Adding a new attribute group:
```
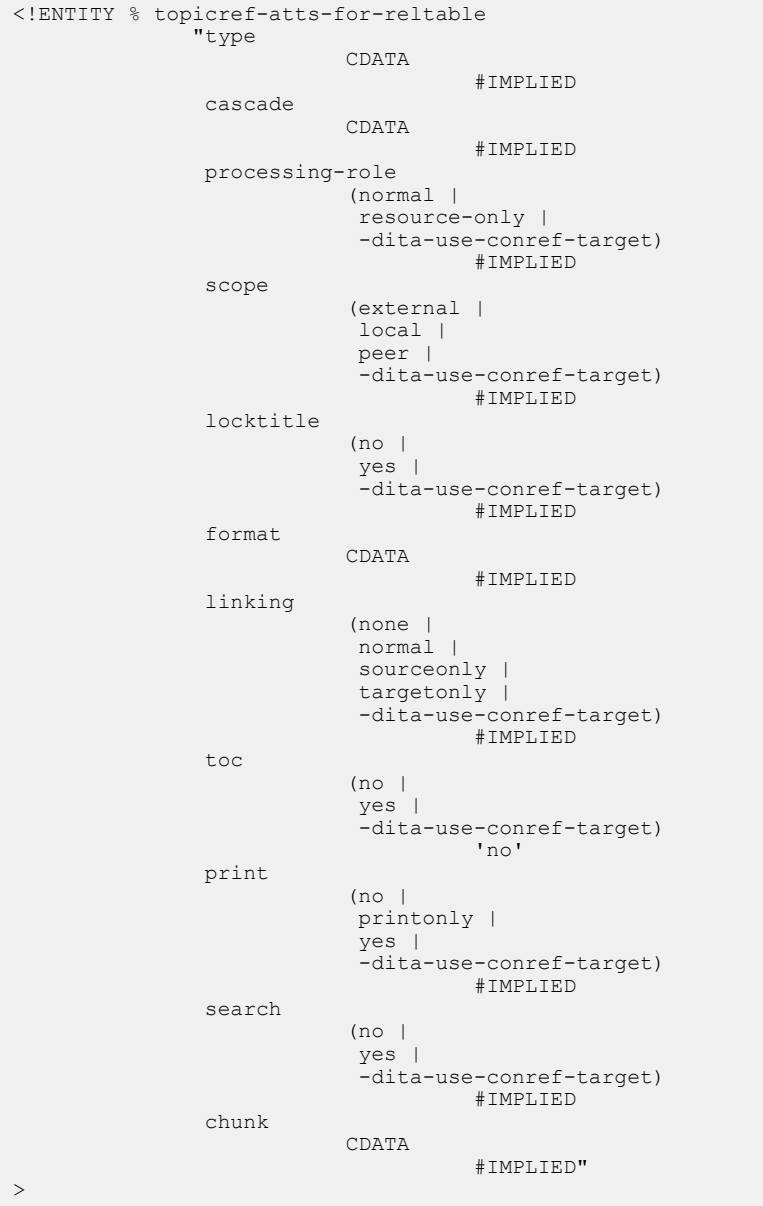

Modifying declarations for <reltable> and <relcolspec>:

#IMPLIED

```
<!ENTITY % reltable.attributes
"title" variable
                      CDATA
```

```
 outputclass
                         CDATA
                                   #IMPLIED
 %topicref-atts-no-toc-no-keyscope;
               %topicref-atts-for-reltable;
               %univ-atts;"
>
...
<!ENTITY % relcolspec.attributes
              "outputclass
                         CDATA
                                   #IMPLIED
 %topicref-atts-no-toc-no-keyscope;
               %topicref-atts-for-reltable;
               %univ-atts;"
\,>
```
**Figure 10: Removing @collection-type on <reltable> and <relcolspec>**

mapMod.rng

Adding a new attribute group for use on <reltable> and <relcolspec>:

```
<define name="topicref-atts-for-reltable" dita:since="2.0">
       <optional>
         <attribute name="type"/>
       </optional>
       <optional>
         <attribute name="cascade" dita:since="1.3"/>
       </optional>
       <optional> 
         <attribute name="processing-role">
           <choice>
            <value>normal</value>
             <value>resource-only</value>
             <value>-dita-use-conref-target</value>
           </choice>
         </attribute>
       </optional>
       <optional>
         <attribute name="scope">
           <choice>
            <value>external</value>
            <value>local</value>
             <value>peer</value>
            <value>-dita-use-conref-target</value>
           </choice>
         </attribute>
       </optional>
       <optional>
         <attribute name="locktitle">
           <choice>
             <value>no</value>
             <value>yes</value>
             <value>-dita-use-conref-target</value>
           </choice>
         </attribute>
       </optional>
       <optional>
         <attribute name="format"/>
       </optional>
       <optional>
         <attribute name="linking">
           <choice>
            <value>none</value>
            <value>normal</value>
            <value>sourceonly</value>
            <value>targetonly</value>
             <value>-dita-use-conref-target</value>
           </choice>
         </attribute>
       </optional>
```

```
 <optional>
     <attribute name="toc" a:defaultValue="no">
       <choice>
         <value>no</value>
         <value>-dita-use-conref-target</value>
       </choice>
     </attribute>
   </optional>
   <optional>
     <attribute name="print">
       <choice>
         <value>no</value>
         <value>printonly</value>
         <value>yes</value>
         <value>-dita-use-conref-target</value>
       </choice>
     </attribute>
   </optional>
   <optional>
     <attribute name="search">
       <choice>
         <value>no</value>
         <value>yes</value>
         <value>-dita-use-conref-target</value>
       </choice>
     </attribute>
   </optional>
   <optional>
     <attribute name="chunk"/>
   </optional>
 </define>
```
#### mapMod.rng

Modifying declarations for <reltable> and <relcolspec>; changes indicated in bold.

```
<define name="reltable.attributes">
         <optional>
           <attribute name="title"/>
         </optional>
         <optional>
           <attribute name="outputclass"/>
         </optional>
         <ref name="topicref-atts-no-toc-no-keyscope"/>
         <ref name="topicref-atts-for-reltable"/>
         <ref name="univ-atts"/>
       </define>
...
<define name="relcolspec.attributes">
        <optional>
           <attribute name="outputclass"/>
         </optional>
         <ref name="topicref-atts-no-toc-no-keyscope"/>
         <ref name="topicref-atts-for-reltable"/>
         <ref name="univ-atts"/>
       </define>
```
**Figure 11: Removing @keyref on <navref>**

map.mod

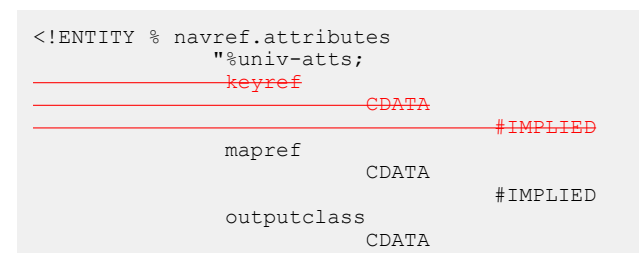

## **Figure 12: Removing @keyref on <navref>**

mapMod.rng

>

```
<define name="navref.attributes">
          <ref name="univ-atts"/>
        <optional><br>—— <attribute
                       name="keyref"/>
          </optional>
          <optional>
           <attribute name="mapref"/>
         </optional>
          <optional>
            <attribute name="outputclass"/>
          </optional>
       </define>
```
**Figure 13: Removing @locktitle on <topichead> and <topicgroup>**

map.mod

#### Add a new attribute entity

```
<!ENTITY % topicref-atts-no-locktitle
                "collection-type
                             (choice |
                              family |
                              sequence |
                              unordered |
                              -dita-use-conref-target)
                                       #IMPLIED
                 type
                             CDATA
                                        #IMPLIED
                 cascade
                            CDATA
                                        #IMPLIED
                 processing-role
                             (normal |
                              resource-only |
                              -dita-use-conref-target)
                                        #IMPLIED
                 scope
                             (external |
                              local |
                              peer |
                              -dita-use-conref-target)
                                       #IMPLIED
                 format
                             CDATA
                                        #IMPLIED
                 linking
                             (none |
                              normal |
                              sourceonly |
                              targetonly |
                              -dita-use-conref-target)
                                        #IMPLIED
                 toc
                             (no |
                              yes |
                              -dita-use-conref-target)
                                        #IMPLIED
                 print
                              (no |
                              printonly |
                              yes |
                              -dita-use-conref-target)
```

```
 #IMPLIED
                 search
                              (no |
                               yes |
                               -dita-use-conref-target)
                                         #IMPLIED
                 chunk
                              CDATA
                                         #IMPLIED
                 keyscope
                              CDATA
                                         #IMPLIED"
\, >
```

```
mapGroup.mod
```

```
<!ENTITY % topichead.attributes
                "navtitle
                             CDATA
                                       #IMPLIED
                outputclass
                            CDATA
                                       #IMPLIED
                 keys
                            CDATA
                                       #IMPLIED
                 copy-to
                           CDATA
                                       #IMPLIED
where \frac{1}{3} is the set of \frac{1}{3} topicref-atts;
                 %topicref-atts-no-locktitle;
                 %univ-atts;"
\,>...
<!ENTITY % topicgroup.attributes
"outputclass
                            CDATA
                           #IMPLIEDwhere \frac{1}{3} is the \frac{1}{3} topicref-atts;
 %topicref-atts-no-locktitle;
                 %univ-atts;"
\, >
```
## **Figure 14: Removing @locktitle on <topichead> and <topicgroup>**

mapMod.rng

#### Add a new attribute entity

```
<define name="topicref-atts-no-locktitle">
       <optional>
         <attribute name="collection-type">
           <choice>
             <value>choice</value>
             <value>family</value>
             <value>sequence</value>
            <value>unordered</value>
             <value>-dita-use-conref-target</value>
           </choice>
         </attribute>
       </optional>
       <optional>
         <attribute name="type"/>
       </optional>
       <optional>
         <attribute name="cascade" dita:since="1.3"/>
       </optional>
       <optional>
         <attribute name="processing-role">
           <choice>
           <value>normal</value>
```

```
 <value>resource-only</value>
         <value>-dita-use-conref-target</value>
       </choice>
     </attribute>
   </optional>
   <optional>
     <attribute name="scope">
       <choice>
        <value>external</value>
        <value>local</value>
        <value>peer</value>
         <value>-dita-use-conref-target</value>
       </choice>
     </attribute>
   </optional>
   <optional>
     <attribute name="format"/>
   </optional>
   <optional>
     <attribute name="linking">
       <choice>
        <value>none</value>
        <value>normal</value>
        <value>sourceonly</value>
        <value>targetonly</value>
         <value>-dita-use-conref-target</value>
       </choice>
     </attribute>
   </optional>
   <optional>
     <attribute name="toc">
       <choice>
        <value>no</value>
         <value>yes</value>
         <value>-dita-use-conref-target</value>
       </choice>
     </attribute>
   </optional>
   <optional>
     <attribute name="print">
       <choice>
         <value>no</value>
        <value>printonly</value>
         <value>yes</value>
         <value>-dita-use-conref-target</value>
       </choice>
     </attribute>
   </optional>
   <optional>
     <attribute name="search">
       <choice>
        <value>no</value>
         <value>yes</value>
         <value>-dita-use-conref-target</value>
       </choice>
     </attribute>
   </optional>
   <optional>
     <attribute name="chunk"/>
   </optional>
   <optional>
     <attribute name="keyscope" dita:since="1.3"/>
   </optional>
 </define>
```

```
mapGroupDomain.rng
```

```
<define name="topichead.attributes">
         <optional>
           <attribute name="navtitle"/>
         </optional>
         <optional>
           <attribute name="outputclass"/>
```

```
 </optional>
        <optional>
          <attribute name="keys"/>
        </optional>
        <optional>
          <attribute name="copy-to"/>
        </optional>
         <ref name="topicref-atts"/>
 <ref name=""topicref-atts-no-locktitle">
 <ref name="univ-atts"/>
       </define>
...
<define name="topicgroup.attributes">
        <optional>
          <attribute name="outputclass"/>
        </optional>
                        \text{ref-atts}"/>
        <ref name=""topicref-atts-no-locktitle">
         <ref name="univ-atts"/>
       </define>
```
#### **Figure 15: Removing @navtitle**

#### map.mod

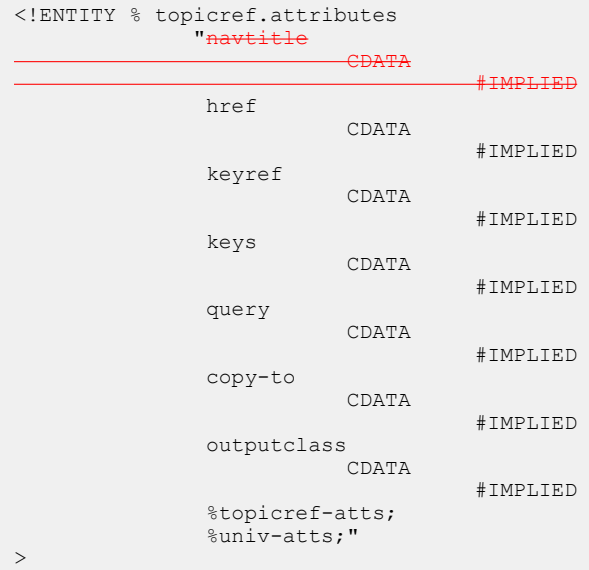

#### **Figure 16: Removing @navtitle**

#### mapMod.rng

```
<define name="topicref.attributes">
      <optional>
         <attribute name="navtitle"/>
      </optional>
        <optional>
          <attribute name="href"/>
        </optional>
        <optional>
          <attribute name="keyref"/>
        </optional>
        <optional>
          <attribute name="keys"/>
        </optional>
        <optional>
          <attribute name="query"/>
        </optional>
```

```
 <optional>
    <attribute name="copy-to"/>
  </optional>
  <optional>
     <attribute name="outputclass"/>
  </optional>
  <ref name="topicref-atts"/>
  <ref name="univ-atts"/>
 </define>
```
## **Figure 17: Removing @print**

map.mod

#### Remove the following code:

print

```
 (no |
 printonly |
 yes |
 -dita-use-conref-target)
         #IMPLIED
```
#### From the following entities:

- %topicref-atts;
- %topicref-atts-no-toc;
- %topicref-atts-no-toc-no-keyscope;
- %topicref-atts-without-format;

## **Figure 18: Removing @print**

## mapMod.rng

#### Remove the following code:

```
optional>
        <attribute name="print">
          <choice>
            <value>no</value>
           <value>printonly</value>
            <value>yes</value>
            <value>-dita-use-conref-target</value>
          </choice>
        </attribute>
       </optional>
```
#### From the following entities:

- %topicref-atts;
- %topicref-atts-no-toc;
- %topicref-atts-no-toc-no-keyscope;
- %topicref-atts-without-format;

## **Figure 19: Removing @query**

#### map.mod

```
<!ENTITY % topicref.attributes
              "navtitle
                         CDATA
                                   #IMPLIED
               href
                        CDATA
```
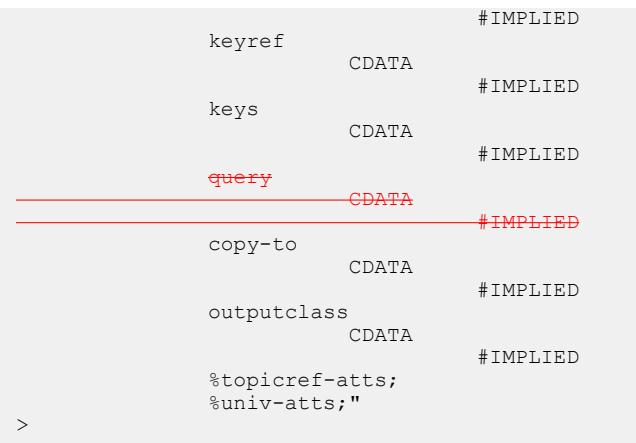

mapGroup.mod

## Remove the following code:

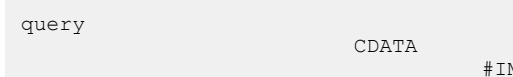

#IMPLIED

## From the following entities:

- %anchorref.attributes;
- %mapref.attributes;
- %topicset.attributes;
- %topicsetref.attributes;
- %keydef.attributes;

## topic.mod

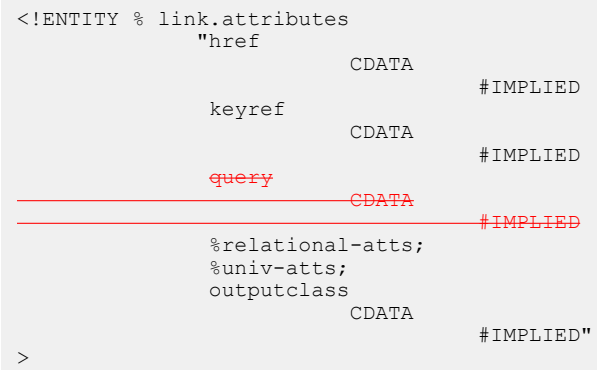

# **Figure 20: Removing @query**

mapMod.rng

#### Remove the following code:

<optional> <attribute name="query"/> </optional>

From the following entities:

- %anchorref.attributes;
- *Smapref.attributes;*
- %topicset.attributes;
- %topicsetref.attributes;
- %keydef.attributes;

```
<define name="topicref.attributes">
        <optional>
           <attribute name="navtitle"/>
         </optional>
         <optional>
          <attribute name="href"/>
         </optional>
         <optional>
           <attribute name="keyref"/>
         </optional>
         <optional>
           <attribute name="keys"/>
         </optional>
and strategy <optional>
          .<br><attribute name="query"/>
         </optional>
        <optional>
           <attribute name="copy-to"/>
         </optional>
         <optional>
          <attribute name="outputclass"/>
 </optional>
 <ref name="topicref-atts"/>
 <ref name="univ-atts"/>
       </define>
```

```
mapGroupDomain.rng
```

```
<define name="anchorref.attributes">
        <optional>
           <attribute name="navtitle"/>
         </optional>
         <optional>
           <attribute name="href"/>
         </optional>
         <optional>
           <attribute name="keyref"/>
         </optional>
         <optional>
           <attribute name="keys"/>
         </optional>
         <optional>
           <attribute name="keyscope" dita:since="1.3"/>
         </optional>
         <optional>
            attribute name="query"/>
         </optional>
         <optional>
           <attribute name="copy-to"/>
         </optional>
         <optional>
           <attribute name="outputclass"/>
         </optional>
         <optional>
           <attribute name="collection-type">
             <choice>
               <value>choice</value>
               <value>family</value>
               <value>sequence</value>
               <value>unordered</value>
              <value>-dita-use-conref-target</value>
             </choice>
           </attribute>
```

```
 </optional>
 <optional>
   <attribute name="processing-role">
     <choice>
       <value>normal</value>
      <value>resource-only</value>
       <value>-dita-use-conref-target</value>
     </choice>
   </attribute>
 </optional>
 <optional>
   <attribute name="type" a:defaultValue="anchor"/>
 </optional>
 <optional>
   <attribute name="cascade" dita:since="1.3"/>
 </optional>
 <optional>
   <attribute name="scope">
     <choice>
      <value>external</value>
      <value>local</value>
      <value>peer</value>
       <value>-dita-use-conref-target</value>
     </choice>
   </attribute>
 </optional>
 <optional>
  .<br><attribute name="locktitle">
     <choice>
      <value>no</value>
      <value>yes</value>
       <value>-dita-use-conref-target</value>
     </choice>
   </attribute>
 </optional>
 <optional>
   <attribute name="format" a:defaultValue="ditamap"/>
 </optional>
 <optional>
   <attribute name="linking">
     <choice>
      <value>none</value>
      <value>normal</value>
       <value>sourceonly</value>
      <value>targetonly</value>
       <value>-dita-use-conref-target</value>
     </choice>
   </attribute>
 </optional>
 <optional>
   <attribute name="toc">
     <choice>
      <value>no</value>
       <value>yes</value>
       <value>-dita-use-conref-target</value>
     </choice>
   </attribute>
 </optional>
 <optional>
   <attribute name="print">
     <choice>
      <value>no</value>
      <value>printonly</value>
       <value>yes</value>
       <value>-dita-use-conref-target</value>
     </choice>
   </attribute>
 </optional>
 <optional>
  .<br><attribute name="search">
     <choice>
      <value>no</value>
      <value>yes</value>
       <value>-dita-use-conref-target</value>
```

```
 </choice>
           </attribute>
         </optional>
         <optional>
           <attribute name="chunk"/>
         </optional>
         <ref name="univ-atts"/>
       </define>
...
<define name="mapref.attributes">
        <optional>
           <attribute name="navtitle"/>
         </optional>
         <optional>
           <attribute name="href"/>
         </optional>
         <optional>
           <attribute name="keyref"/>
         </optional>
         <optional>
           <attribute name="keys"/>
         </optional>
         <optional>
                     name="query"/>
         </optional>
         <optional>
           <attribute name="copy-to"/>
         </optional>
         <optional>
           <attribute name="outputclass"/>
         </optional>
         <optional>
           <attribute name="format" a:defaultValue="ditamap"/>
         </optional>
         <ref name="topicref-atts-without-format"/>
         <ref name="univ-atts"/>
       </define>
...
<define name="topicset.attributes">
         <optional>
           <attribute name="navtitle"/>
         </optional>
         <optional>
          .<br><attribute name="href"/>
         </optional>
         <optional>
           <attribute name="keyref"/>
         </optional>
         <optional>
           <attribute name="keys"/>
         </optional>
         <optional>
           <attribute name="keyscope" dita:since="1.3"/>
         </optional>
         <optional>
                           ="query"/>
         </optional>
         <optional>
           <attribute name="copy-to"/>
         </optional>
         <optional>
          -<br><attribute name="outputclass"/>
         </optional>
         <optional>
           <attribute name="collection-type">
             <choice>
               <value>choice</value>
               <value>family</value>
               <value>sequence</value>
              <value>unordered</value>
               <value>-dita-use-conref-target</value>
             </choice>
           </attribute>
         </optional>
```

```
 <optional>
   <attribute name="processing-role">
     <choice>
      <value>normal</value>
       <value>resource-only</value>
       <value>-dita-use-conref-target</value>
     </choice>
   </attribute>
 </optional>
 <optional>
   <attribute name="type"/>
 </optional>
 <optional>
   <attribute name="cascade" dita:since="1.3"/>
 </optional>
 <optional>
  .<br><attribute name="scope">
     <choice>
      <value>external</value>
      <value>local</value>
      <value>peer</value>
      <value>-dita-use-conref-target</value>
     </choice>
   </attribute>
 </optional>
 <optional>
   <attribute name="locktitle">
     <choice>
      <value>no</value>
       <value>yes</value>
       <value>-dita-use-conref-target</value>
     </choice>
   </attribute>
 </optional>
 <optional>
   <attribute name="format"/>
 </optional>
 <optional>
  .<br><attribute name="linking">
     <choice>
      <value>none</value>
      <value>normal</value>
      <value>sourceonly</value>
      <value>targetonly</value>
       <value>-dita-use-conref-target</value>
     </choice>
   </attribute>
 </optional>
 <optional>
   <attribute name="toc">
     <choice>
      <value>no</value>
       <value>yes</value>
       <value>-dita-use-conref-target</value>
     </choice>
   </attribute>
 </optional>
 <optional>
   <attribute name="print">
     <choice>
      <value>no</value>
       <value>printonly</value>
       <value>yes</value>
       <value>-dita-use-conref-target</value>
     </choice>
   </attribute>
 </optional>
 <optional>
   <attribute name="search">
     <choice>
      <value>no</value>
       <value>yes</value>
       <value>-dita-use-conref-target</value>
     </choice>
```

```
 </attribute>
         </optional>
         <optional>
            <attribute name="chunk"/>
         </optional>
         <attribute name="id">
           <data type="NMTOKEN"/>
         </attribute>
         <ref name="conref-atts"/>
         <ref name="select-atts"/>
         <ref name="localization-atts"/>
       </define>
...
<define name="topicsetref.attributes">
         <optional>
            <attribute name="navtitle"/>
         </optional>
         <optional>
            <attribute name="href"/>
         </optional>
         <optional>
           <attribute name="keyref"/>
         </optional>
         <optional>
            <attribute name="keys"/>
         </optional>
         <optional>
            <attribute name="keyscope" dita:since="1.3"/>
         </optional>
ter de l'originale de l'antique de l'antique de l'antique de l'antique de l'antique de l'antique d
           .<br><<del>attribute name="query"/></del>
         </optional>
         <optional>
            <attribute name="copy-to"/>
         </optional>
         <optional>
            <attribute name="outputclass"/>
         </optional>
         <optional>
           <attribute name="collection-type">
              <choice>
                <value>choice</value>
               <value>family</value>
                <value>sequence</value>
                <value>unordered</value>
                <value>-dita-use-conref-target</value>
              </choice>
            </attribute>
         </optional>
         <optional>
            <attribute name="processing-role">
              <choice>
               <value>normal</value>
                <value>resource-only</value>
                <value>-dita-use-conref-target</value>
              </choice>
            </attribute>
         </optional>
         <optional>
            <attribute name="type" a:defaultValue="topicset"/>
         </optional>
         <optional>
            <attribute name="cascade" dita:since="1.3"/>
         </optional>
         <optional>
            <attribute name="scope">
              <choice>
               <value>external</value>
               <value>local</value>
                <value>peer</value>
                <value>-dita-use-conref-target</value>
              </choice>
            </attribute>
         </optional>
```

```
 <optional>
           <attribute name="locktitle">
             <choice>
              <value>no</value>
               <value>yes</value>
              <value>-dita-use-conref-target</value>
             </choice>
           </attribute>
         </optional>
         <optional>
           <attribute name="format" a:defaultValue="ditamap"/>
         </optional>
         <optional>
           <attribute name="linking">
             <choice>
               <value>none</value>
               <value>normal</value>
              <value>sourceonly</value>
              <value>targetonly</value>
                <value>-dita-use-conref-target</value>
             </choice>
           </attribute>
         </optional>
         <optional>
           <attribute name="toc">
             <choice>
              <value>no</value>
               <value>yes</value>
                <value>-dita-use-conref-target</value>
             </choice>
           </attribute>
         </optional>
         <optional>
           <attribute name="print">
             <choice>
               <value>no</value>
              <value>printonly</value>
               <value>yes</value>
               <value>-dita-use-conref-target</value>
             </choice>
           </attribute>
         </optional>
         <optional>
          .<br><attribute name="search">
             <choice>
              <value>no</value>
               <value>yes</value>
               <value>-dita-use-conref-target</value>
             </choice>
           </attribute>
         </optional>
         <optional>
           <attribute name="chunk"/>
         </optional>
         <ref name="univ-atts"/>
       </define>
...
<define name="keydef.attributes">
         <optional>
           <attribute name="navtitle"/>
         </optional>
         <optional>
           <attribute name="href"/>
         </optional>
         <optional>
           <attribute name="keyref"/>
         </optional>
         <attribute name="keys"/>
         <optional>
           <attribute name="keyscope" dita:since="1.3"/>
         </optional>
        \leftrightarrow.<br><attribute name="query"/>
         </optional>
```

```
 <optional>
   <attribute name="copy-to"/>
 </optional>
 <optional>
   <attribute name="outputclass"/>
 </optional>
 <optional>
   <attribute name="collection-type">
     <choice>
       <value>choice</value>
       <value>family</value>
       <value>sequence</value>
       <value>unordered</value>
       <value>-dita-use-conref-target</value>
     </choice>
   </attribute>
 </optional>
 <optional>
   <attribute name="processing-role" a:defaultValue="resource-only">
     <choice>
      <value>normal</value>
      <value>resource-only</value>
       <value>-dita-use-conref-target</value>
     </choice>
   </attribute>
 </optional>
 <optional>
   <attribute name="type"/>
 </optional>
 <optional>
   <attribute name="cascade" dita:since="1.3"/>
 </optional>
 <optional>
   <attribute name="scope">
     <choice>
       <value>external</value>
      <value>local</value>
       <value>peer</value>
      <value>-dita-use-conref-target</value>
     </choice>
   </attribute>
 </optional>
 <optional>
  .<br><attribute name="locktitle">
     <choice>
      <value>no</value>
       <value>yes</value>
       <value>-dita-use-conref-target</value>
     </choice>
   </attribute>
 </optional>
 <optional>
   <attribute name="format"/>
 </optional>
 <optional>
   <attribute name="linking">
     <choice>
      <value>none</value>
      <value>normal</value>
      <value>sourceonly</value>
      <value>targetonly</value>
       <value>-dita-use-conref-target</value>
     </choice>
   </attribute>
 </optional>
 <optional>
   <attribute name="toc">
     <choice>
       <value>no</value>
       <value>yes</value>
       <value>-dita-use-conref-target</value>
     </choice>
   </attribute>
 </optional>
```

```
 <optional>
          <attribute name="print">
            <choice>
             <value>no</value>
             <value>printonly</value>
 <value>yes</value>
 <value>-dita-use-conref-target</value>
            </choice>
          </attribute>
        </optional>
        <optional>
          <attribute name="search">
            <choice>
              <value>no</value>
              <value>yes</value>
             <value>-dita-use-conref-target</value>
            </choice>
          </attribute>
        </optional>
        <optional>
          <attribute name="chunk"/>
        </optional>
        <ref name="univ-atts"/>
      </define>
```

```
topicMod.rng
```

```
<define name="link.attributes">
          <optional>
             <attribute name="href"/>
           </optional>
           <optional>
             <attribute name="keyref"/>
           </optional>
           <optional>
             attribute name="query"/>
         </optional>
          <ref name="relational-atts"/>
           <ref name="univ-atts"/>
           <optional>
             <attribute name="outputclass"/>
           </optional>
         </define>
```
## **Figure 21: Removing @refcols**

```
commonElements.mod
```
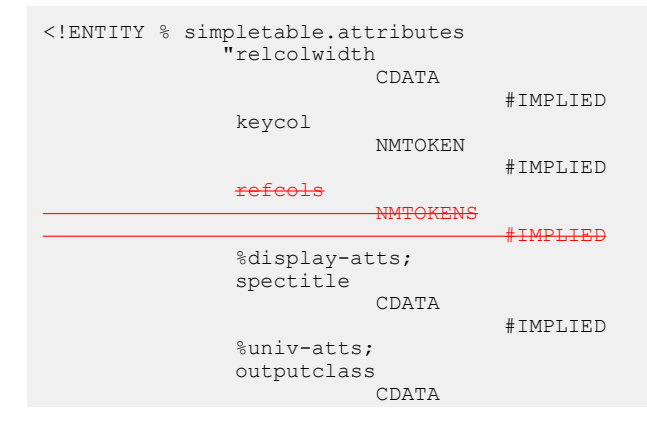

#### **Figure 22: Removing @refcols**

```
commonElementsMod.rng
```
>

```
 <define name="simpletable.attributes">
          <optional>
            <attribute name="relcolwidth"/>
          </optional>
          <optional>
            <attribute name="keycol">
              <data type="NMTOKEN"/>
            </attribute>
          </optional>
         <optional><br>
<attribute
                       name="refcols">
               <data type="NMTOKENS"/>
            </attribute>
          </optional>
          <ref name="display-atts"/>
          <optional>
            <attribute name="spectitle"/>
          </optional>
          <ref name="univ-atts"/>
          <optional>
            <attribute name="outputclass"/>
          </optional>
        </define>
```
## **Figure 23: Removing @role="sample" and @role="external"**

```
topic.mod
```

```
<!ENTITY % relational-atts
               "type
                           CDATA
                                     #IMPLIED
                cascade
                          CDATA
                                     #IMPLIED
                format
                          CDATA
                                     #IMPLIED
                scope
                           (external |
                            local |
                            peer |
                            -dita-use-conref-target)
                                     #IMPLIED
                role
                            (ancestor |
                            child |
                            cousin |
                           descendant |
                            external
                            friend |
                            next |
                            other |
                            parent |
                            previous |
  sample |
                            sibling |
                            -dita-use-conref-target)
                                     #IMPLIED
                otherrole
                           CDATA
                                    #IMPLIED"
>
<!ENTITY % rel-atts
```
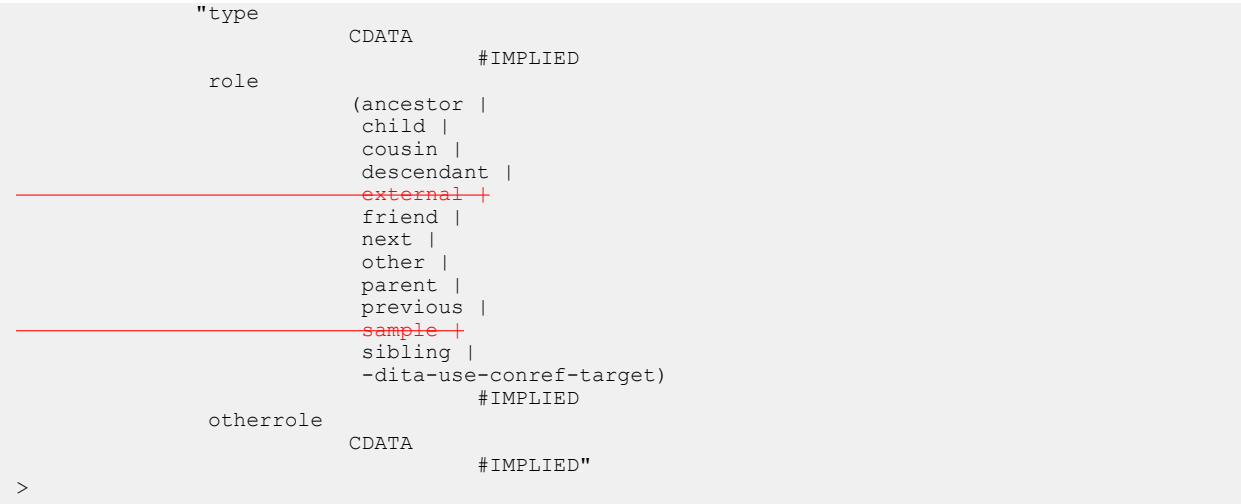

```
Figure 24: Removing @role="sample" and @role="external"
```

```
topicMod.rng
```

```
<define name="relational-atts">
       <optional>
         <attribute name="type"/>
       </optional>
       <optional>
         <attribute name="cascade" dita:since="1.3"/>
       </optional>
       <optional>
         <attribute name="format"/>
       </optional>
       <optional>
         <attribute name="scope">
           <choice>
            <value>external</value>
            <value>local</value>
            <value>peer</value>
             <value>-dita-use-conref-target</value>
           </choice>
         </attribute>
       </optional>
       <optional>
         <attribute name="role">
           <choice>
             <value>ancestor</value>
             <value>child</value>
             <value>cousin</value>
            <value>descendant</value>
 <value>external</value>
 <value>friend</value>
            <value>next</value>
             <value>other</value>
            <value>parent</value>
             <value>previous</value>
 <value>sample</value>
 <value>sibling</value>
             <value>-dita-use-conref-target</value>
           </choice>
         </attribute>
       </optional>
       <optional>
         <attribute name="otherrole"/>
       </optional>
    </define>
<define name="rel-atts">
      <a:documentation>rel-atts is deprecated as of DITA 1.2, retained for backward
```

```
compatibility.</a:documentation>
      <optional>
         <attribute name="type"/>
       </optional>
      <optional>
        <attribute name="role">
          <choice>
             <value>ancestor</value>
            <value>child</value>
            <value>cousin</value>
           <value>descendant</value>
             <value>external</value>
            <value>friend</value>
            <value>next</value>
            <value>other</value>
            <value>parent</value>
            <value>previous</value>
 <value>sample</value>
            <value>sibling</value>
             <value>-dita-use-conref-target</value>
           </choice>
        </attribute>
      </optional>
       <optional>
         <attribute name="otherrole"/>
       </optional>
     </define>
```
#### **Figure 25: Removing @title on <map>**

```
map.mod
```

```
<!ENTITY % map.attributes
              "title
                          CDATA
                                    #IMPLIED
               id
ID ID
                                   #IMPLIED
               %conref-atts;
               anchorref
                          CDATA
                                   #IMPLIED
               outputclass
                          CDATA
                                    #IMPLIED
               %localization-atts;
               %topicref-atts;
               %select-atts;"
\,>
```
## **Figure 26: Removing @title on <map>**

```
mapMod.rng
```

```
<define name="map.attributes">
         <optional>
           <attribute name="title"/>
         </optional>
         <optional>
           <attribute name="id">
            <data type="ID"/>
           </attribute>
         </optional>
         <ref name="conref-atts"/>
         <optional>
          .<br><attribute name="anchorref"/>
         </optional>
         <optional>
           <attribute name="outputclass"/>
         </optional>
```

```
 <ref name="localization-atts"/>
   <ref name="topicref-atts"/>
   <ref name="select-atts"/>
 </define>
```
**Figure 27: Removing @type="internal" and @type="external" on <lq>**

No changes are required to commonElements.mod.

**Figure 28: Removing @type="internal" and @type="external" on <lq>**

No changes are required to commonElementsMod.rng.

#### **Figure 29: [▶] Removing**  $\kappa$ **nbsp; [◀]**

[►] topic.mod [◄]

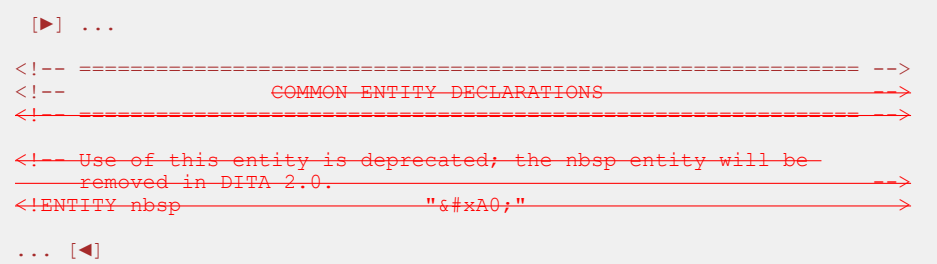

## **Modified terminology**

None

## **Modified specification documentation**

The following architectural spec topics need to be modified as indicated:

- 2.2.2.4 DITA map attributes
	- $-$  In @collection-type, remove "Where the @collection-type attribute is available on elements that cannot directly contain elements (such as <reltable> or <topicref>), the behavior of the attribute is reserved for future use."
	- Remove @navtitle entry
	- In @locktitle, remove note about @navtitle
- 2.2.2.5.4 Example: How the  $@cascade$  attribute functions: Remove  $@navtitle$  from example
- 2.2.3.6 Scaling a list of controlled values to define a taxonomy: Remove @navtitle from example
- 2.2.3.8.1 Example: How hierarchies defined in a subject scheme map affect filtering: Remove @navtitle from example
- 2.2.3.8.2 Example: Extending a subject scheme: Remove  $\ell_{\text{navtitle}}$  from example
- 2.2.3.8.3 Example: Extending a subject scheme upwards: Remove @navtitle from example
- 2.2.4.2.1 Conditional processing attributes: In  $\&$ deliveryTarget, remove "This attribute is a replacement for the now deprecated @print attribute."
- 2.2.4.4 Cascading of metadata attributes in a DITA map: Remove mention of  $\varphi$ print
- 2.2.4.5 Reconciling topic and map metadata elements: Remove @navtitle from example
- 2.2.4.6.1 Cascading of attributes from map to map: Remove mention of  $\varphi$  print from text and example
- 2.3.4.9 Processing key references to generate text or link text: Remove "(such as  $\mathcal{Q}_{a}$ lt on the <image>element)"
- 2.4.1.1 Table of contents: Remove list item about @print
- 2.4.3.4 Conditional processing to generate multiple deliverable types
	- Remove "The map or topic references can still use the deprecated  $\mathcal{Q}_{\text{print}}$  attribute to indicate whether they are applicable to print deliverables."
	- In @deliveryTarget,This attribute is a replacement for the now deprecated print attribute. "
	- Remove entry for @print
- 2.4.5.2 Chunking examples: Remove value of "to-navigation"
- 2.6.3.3 DTD: Coding requirements for element type declarations: Modify declaration of topichead.attributes to include new attribute group entity defined to exclude collection-type
- 2.6.4.3 RELAX NG: Coding requirements for element type declarations: Modify declaration of topichead.attributes to include new attribute group entity defined to exclude collection-type

The following element-reference topics need to be removed:

- $\cdot$  3.7.1 <br/>boolean>
- 3.4.2.2 <indextermref>

The following element-reference topics need to be modified as indicated:

- 3.1 Base DITA elements, A to Z: Remove links to  $\leq$  boolean> and  $\leq$  indexterm ref>
- 3.2.1.5 < navtitle>: Remove mentions of @navtitle
- 3.2.2.1  $\langle$ alt>: Remove mention of @alt from the short description
- 3.2.2.17 <image>: Remove @alt and @longdescref
- 3.2.2.23  $\langle \log p \rangle$ : Remove "internal" and "external" as specified values for the @type attribute
- 3.2.2.25 <object>: Remove @longdescref
- 3.2.4.1<link>: Remove @query
- $3.2.4.2 \leq \text{linklist}$ : Remove paragraph about "tree" as a value for @collection-type
- 3.2.4.3  $\langle$ linkpool>: Remove paragraph about "tree" as a value for @collection-type
- 3.3.1.5 <navref>: Remove @keyref
- 3.3.1.1 <map>: Remove @title
- $3.3.1.6 <$ reltable>: Modify attributes section to indicate that  $<$ reltable> does not have @collection-type
- $3.3.1.10 <$ relcolspec>: Modify attributes section to indicate that  $\langle$ relcolspec> does not have @collection-type
- 3.3.2.4 <topicgroup>: Modify attributes section to indicate that <topicgroup> does not have @locktitle
- 3.3.2.5 <topichead>: Modify attributes seciton to indicate that <topichead> does not have @locktitle
- 3.4.1.22<resourceid>: Remove paragraph about deprecated usage of @id
- 3.5.1.3 <hazardsymbol>: Remove @longdescref
- 3.6.1.2 <schemeref>: Remove mention of @navtitle
- $\bullet$  3.6.1.15  $\le$ relatedSubjects>: Remove mention of @navtitle from text AND the example
- 3.6.2.2 <topicapply>: Remove mention of @navtitle
- 3.10.1.2 Metadata attribute group: In description of  $\&$ deliveryTarget, remove mention of @print
- 3.10.3 Attributes common to many map elements:
	- Remove the following paragraph: "Usage of the @collection-type attribute on <relatable> and <relcolspec> is currently undefined and reserved for future use."
	- Remove @print
- 3.10.10 Simpletable attribute group: Remove @refcols
- 3.10.12 Topicref element attributes group: Remove @navtitle and @query
- $\bullet$  3.10.13.5.1 Using the -dita-use-conref-target value: Remove note about  $\ell$ navtitle and usage of @navtitle in the examples
- 3.10.13.12 The @role and @otherrole attributes: Remove values of "sample" and "external"
- B.6 Element-by-element recommendations for translators
	- In "Topic elements," remove rows for <boolean> and <indextermref>
	- In "Topic elements," remove @alt on <image>
	- In "Map elements," remove paragraph about @navtitle
	- In "Map elements," remove @title on <map> and footnote 8
	- In "Subject scheme elements," remove mentions of @navtitle
	- Remove footnote 5 about @alt on <image>

The following element-reference topics contain examples that must be modified to remove instances of @navtitle. The @navtitle attribute can be removed (and the file name made more descriptive) or replaced by either an XML comment or a <navtitle> element.

- $\cdot$  3.3.1.4  $\langle$  anchor>
- 3.3.2.3<mapref>
- $\cdot$  3.4.1.14 <metadata>
- 3.6.1.1 <subjectScheme>
- 3.6.1.3 <hasInstance>
- $\cdot$  3614  $\langle$  hasKind>
- $\cdot$  3.6.1.5 <hasNarrower>
- $\cdot$  3.6.1.6 <hasPart>
- 3.6.1.7 <hasRelated>
- 3.6.1.8 <enumerationdef>
- 3.6.1.10 <attributedef>
- $\cdot$  3.6.1.14  $\leq$ subjectdef>
- 3.6.2.1 <subjectref>
- 3.6.2.3 <topicsubject>
- 3.6.2.4 <topicSubjectTable>

The following table contains precise suggestions for the changes to be made.

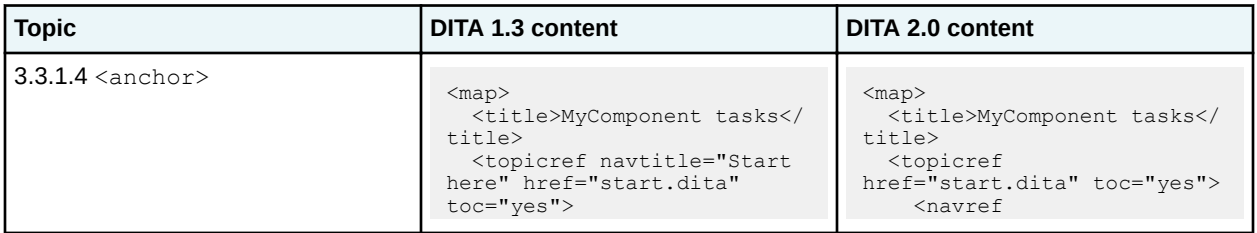

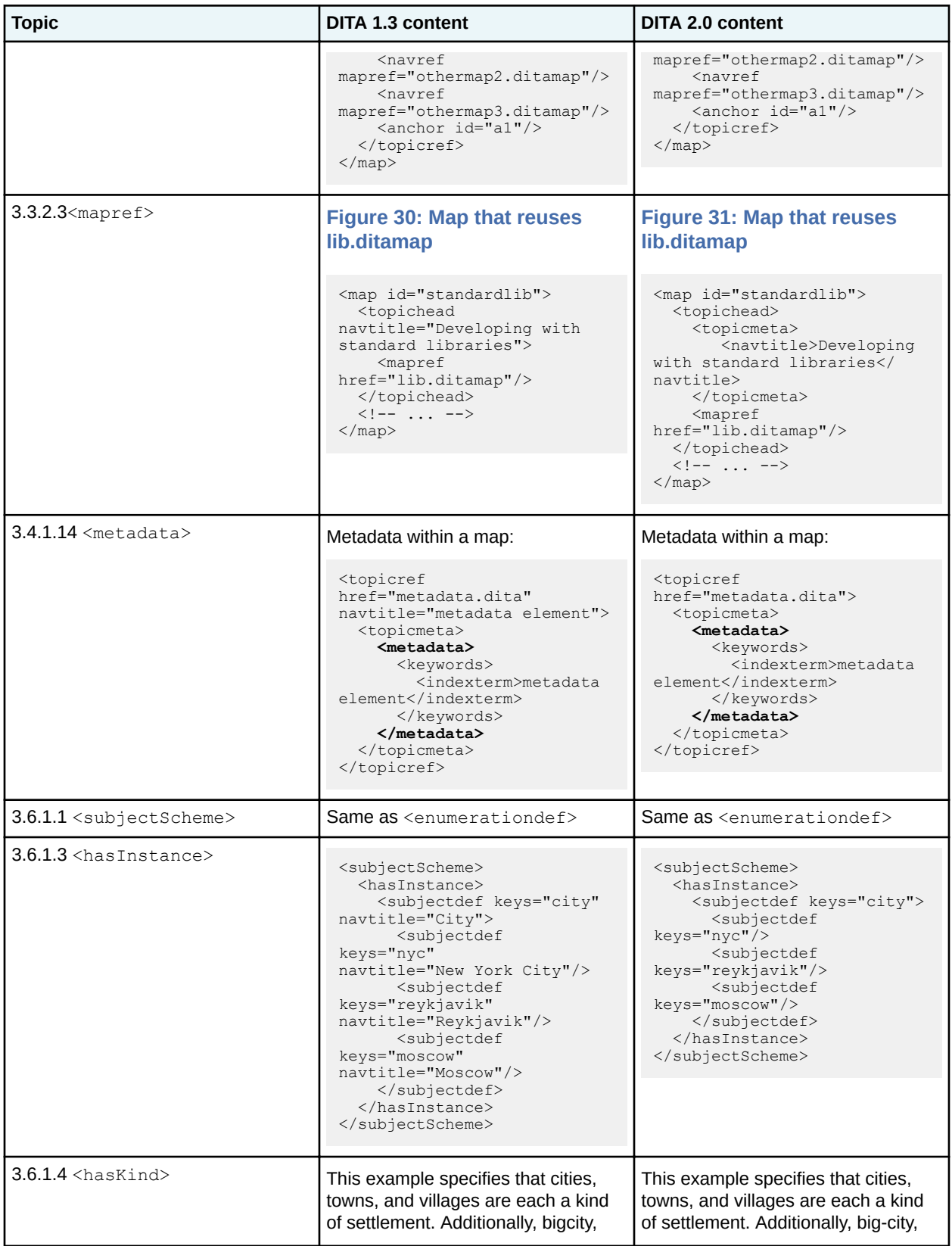

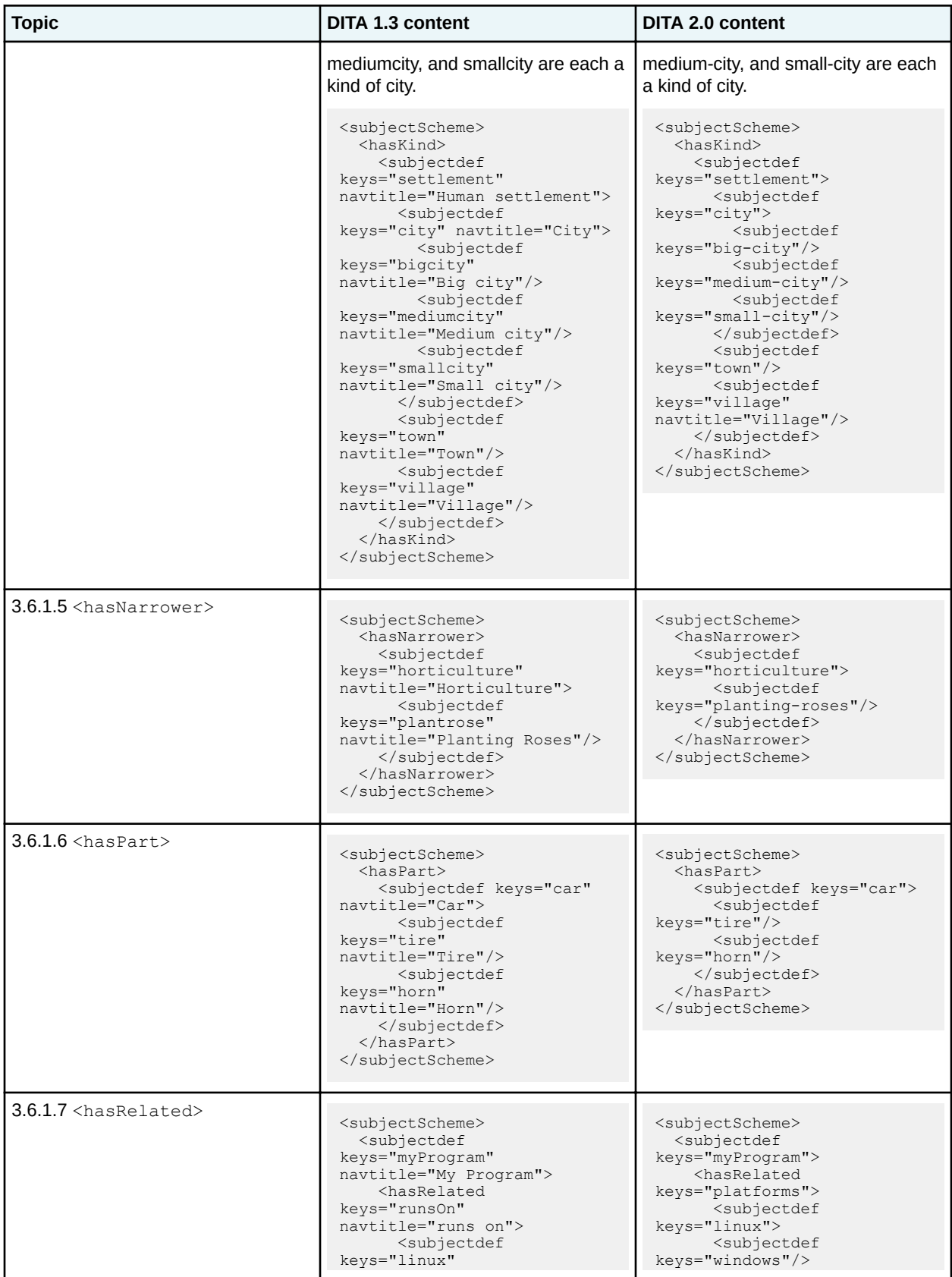

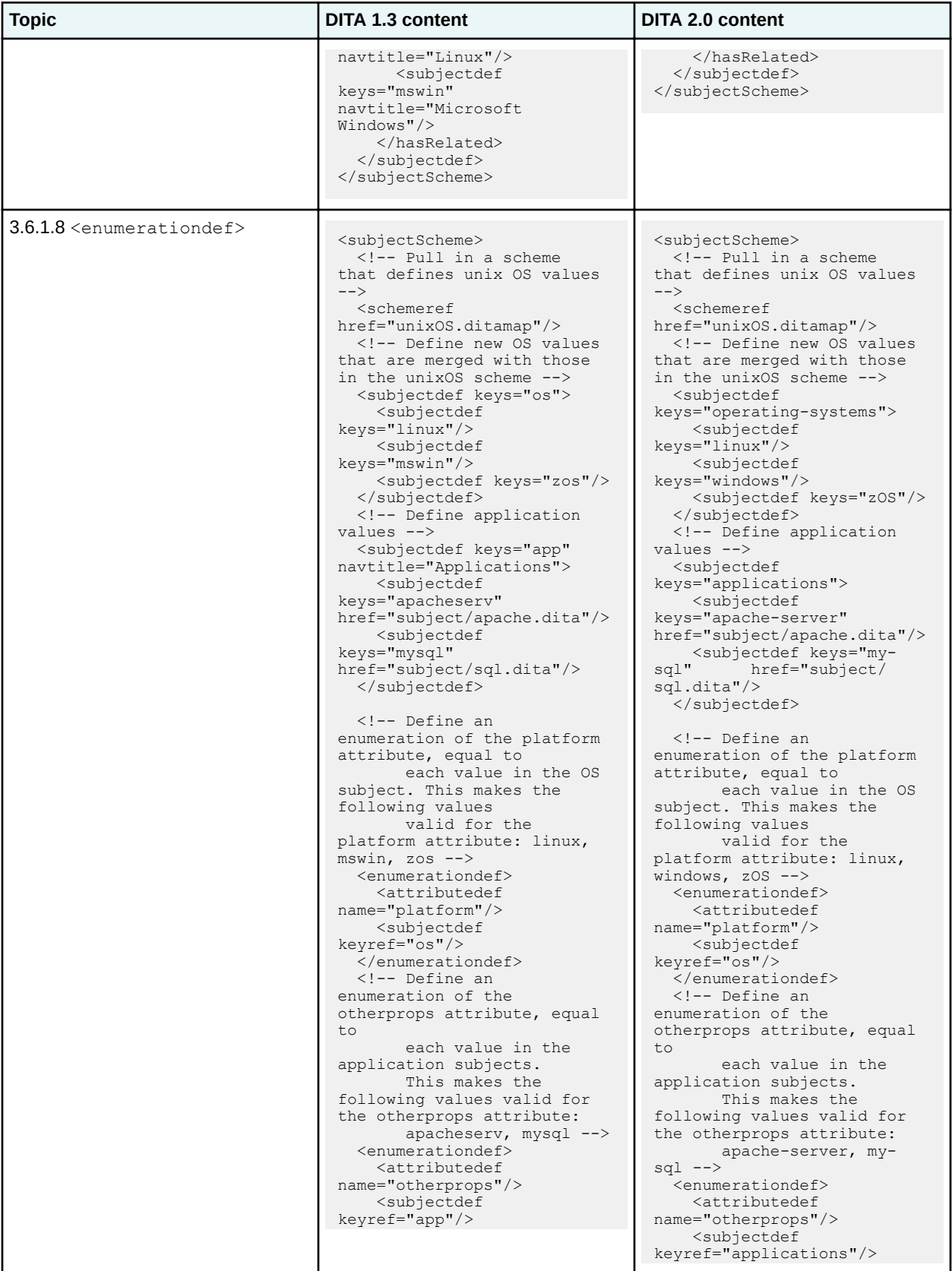

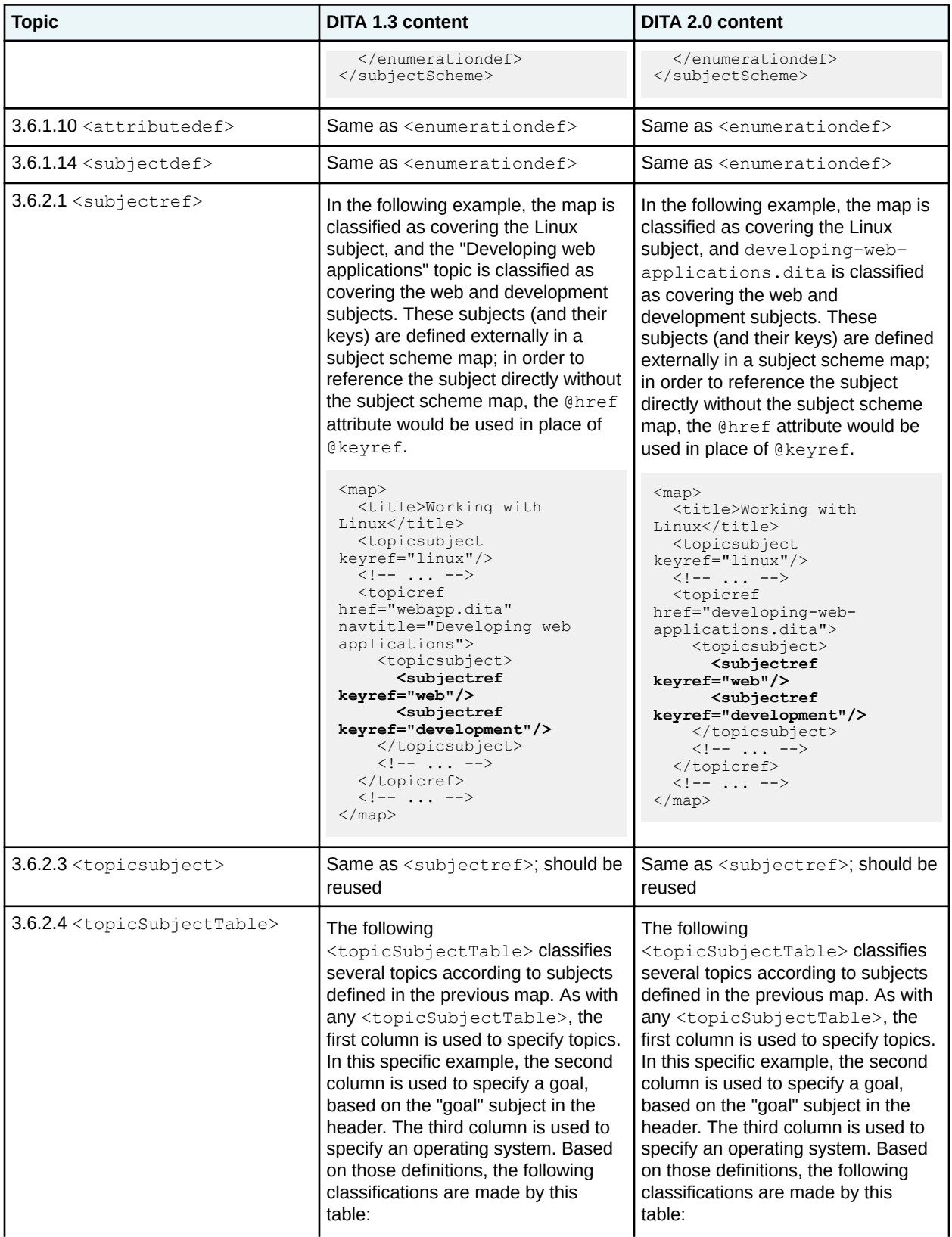

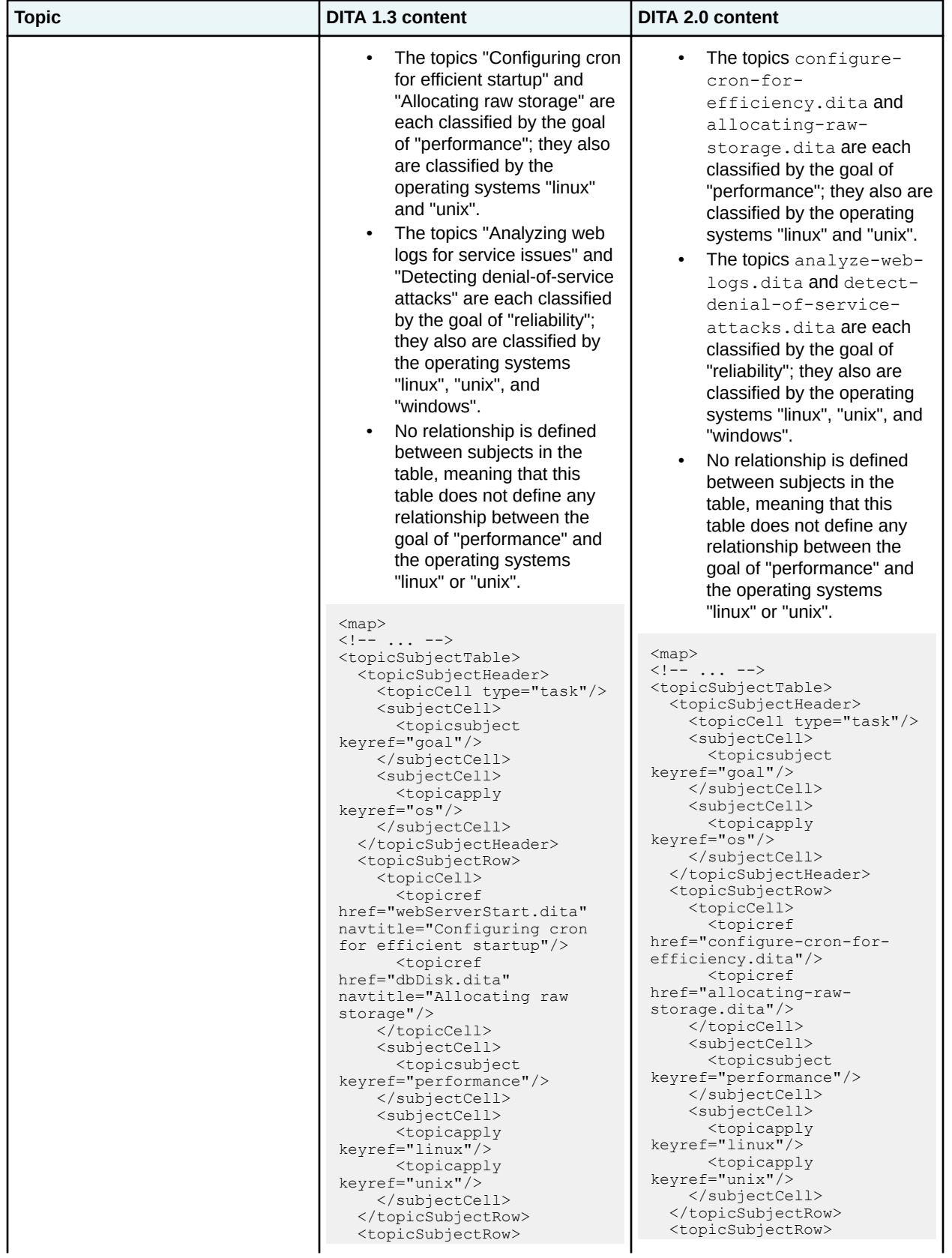

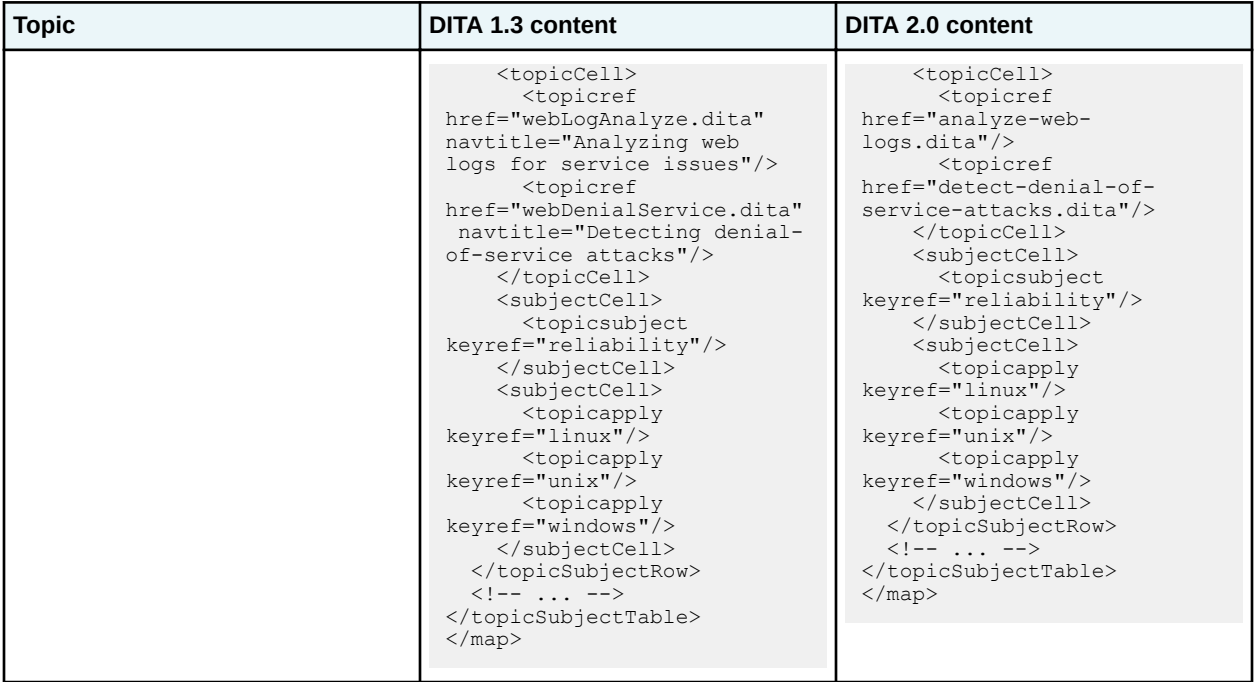

# **Migration plans for backwards incompatibilities**

Information architects and content strategists will need to search their content for [►] elements, attributes, attribute values, and entities [◄] that were removed from DITA 2.0:

- <boolean>
- <indextermref>
- **@alt**
- @chunk="to-navigation
- @collection-type="tree" on <linkpool> and <linklist>
- @collection-type on <reltable> and <relcolspec>
- @keyref on <navref>
- @locktitle on <topichead> and <topicgroup>
- <image>@longdescref
- **@navtitle**
- **@print**
- @query
- @refcols
- @role="sample" and @role="external"
- **@title**<map>
- $\theta$ type="internal" and  $\theta$ type="external" on < $1q$ >
- $[\blacktriangleright]$   $[\blacktriangleleft]$

The deprecated elements, attributes, attribute values [►], and entities [◄] will need to be removed.

The DITA TC should offer migration advice only for deprecated elements and attributes (highlighted in the list above); we cannot guess at how users have used attribute and attribute values that were never formally defined. In addition, we cannot provide migration advice to vendors who have directly modified the OASIS-provided grammar files.

**Deprecated item Strategy DITA 1.3 markup DITA 2.0 markup** @alt **1.** Remove the @alt attribute. **2.** Create an <alt> element as child of <image>. **3.** Insert the value of the @alt into the <alt> element. <image href="bike.gif" alt="Two-wheeled bicycle"/> <image href="bike.gif" <alt>Two-wheeled bicycle</alt>  $\langle$ image $\rangle$ <boolean> Replace the <boolean> with a <state> or <data> element. She said "<boolean state="yes"/>" when I asked her to marry me! **Note** This is the example from the specification. It is very stupid and embarrassing. The element only had value as a specialization base. "She said <state name="answer" value="yes"/> when I asked her to marry me!" **Note** Again, this is also a very stupid example. @print **1.** Identify maps that use the @print attribute. **2.** Develop a subjectScheme map with appropriate values for the @deliveryTarge t attribute. **3.** Replace the @printattribute with a @deliveryTarge t attribute and a appropriate value. <topicref href="foo.dita" print="no"> <topicref href="foo.dita" deliveryTarget="Webonly"> @navtitle **1.** Identify maps that use the @navtitle attribute. **2.** Remove the @navtitle attribute and replace it with an <subjectScheme> <subjectdef keys="os" navtitle="Operating system"> <subjectdef keys="linux" navtitle="Linux"> <subjectdef keys="redhat" <subjectScheme> <subjectdef keys="os"> <topicmeta> <navtitle>Operating systems</navtitle> </topicmeta> <subjectdef keys="linux">

The following table outlines the basic information for **migrating existing content.**

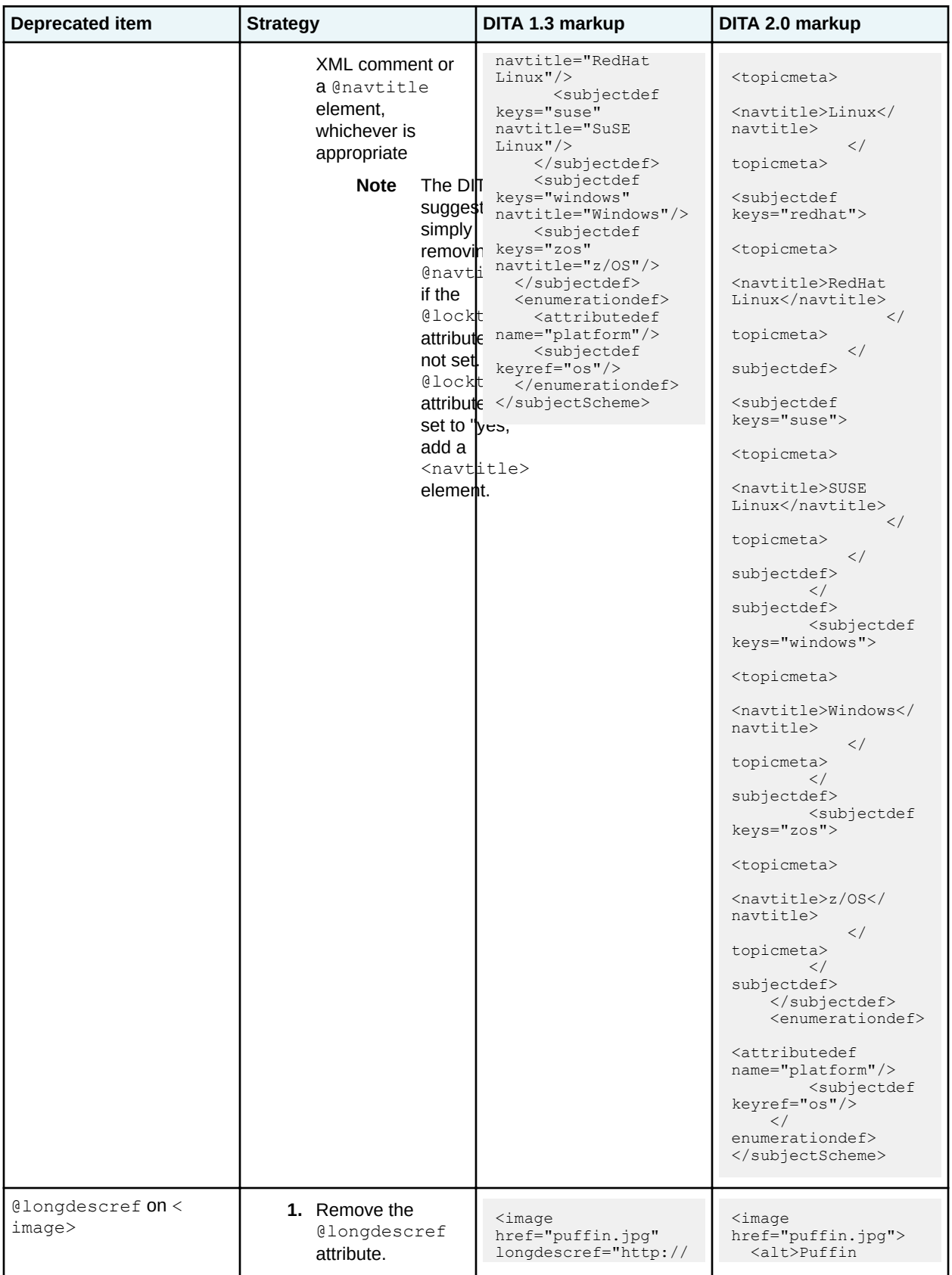

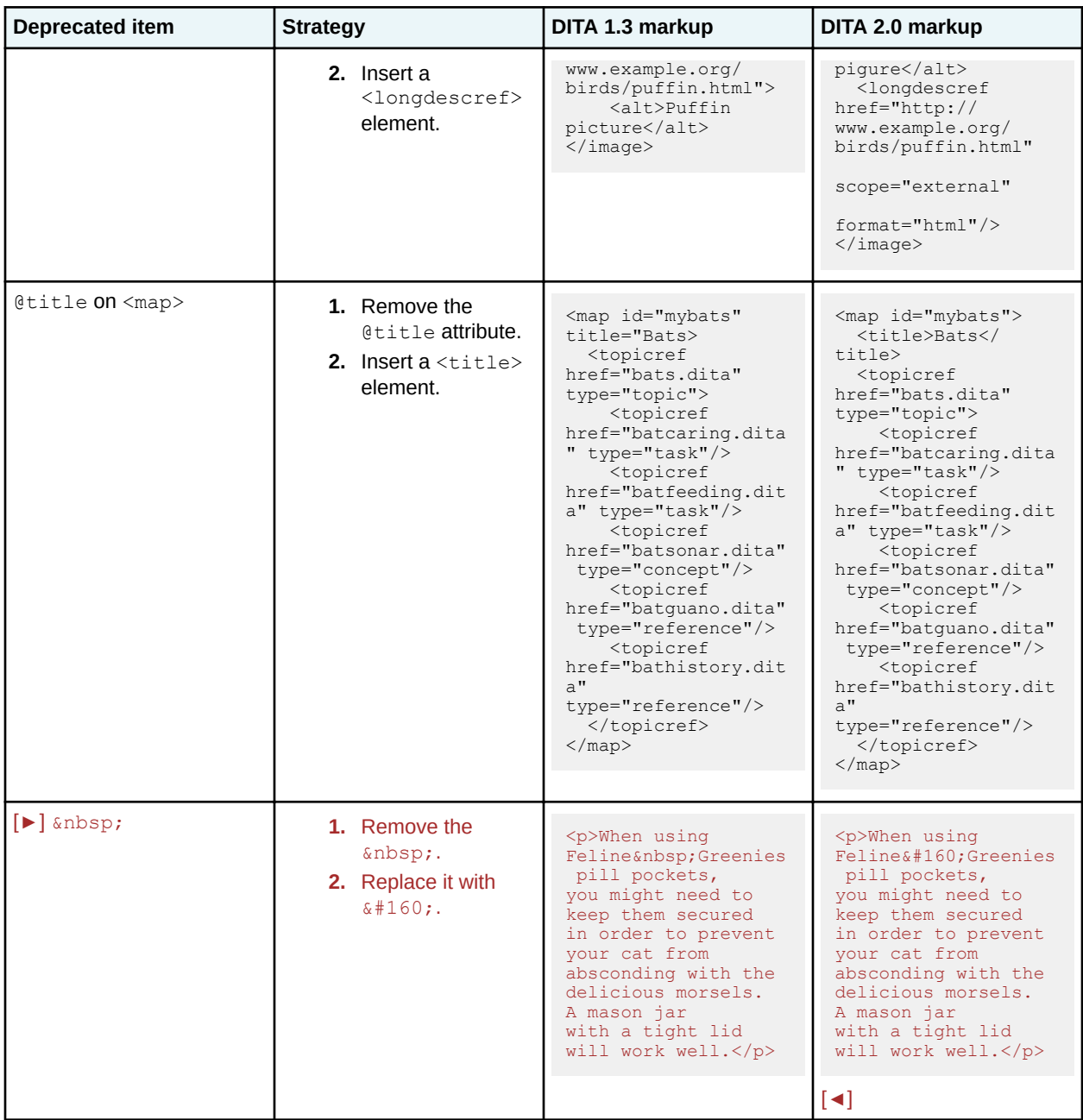

DITA practitioners who have developed [►] document-type shells or [◄] specialization and constraint modules that enumerate any of the deprecated [►] elements, attributes, attribute values, and entities [◄] will need to remove them from the modules.